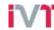

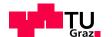

# **VECTO** Engine

#### Short documentation and user manual

**App Version 1.4** 

10.08.2017

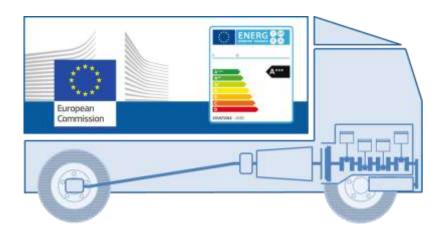

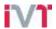

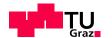

# **VECTO Engine – GUI**

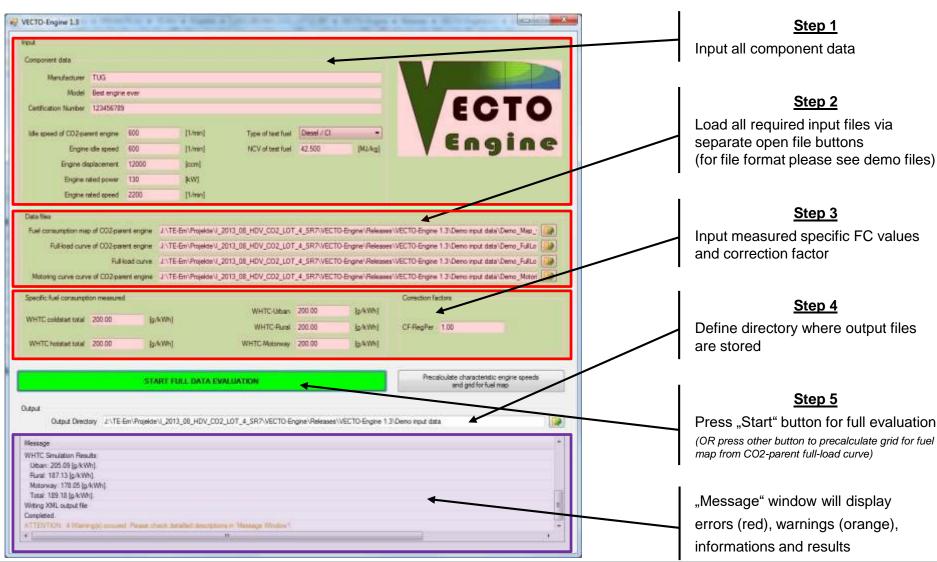

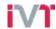

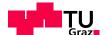

#### **VECTO Engine – Input files**

- VECTO Engine needs 4 separate input files (determined according to the current version of the technical annex):
  - Fuel consumption map of CO2-parent engine
  - Full-load curve of CO2-parent engine
  - Full-load curve of engine to be certified
  - Motoring curve of CO2-parent engine
- Input file formats
  - For file formats please refer to the technical annex or supplied demo files!
- Demo data supplied
  - Two different full-load curves for two power ratings of one engine CO2-family supplied
    - Child: full-load of lower power rating
    - Parent: full-load of highest power rating

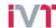

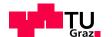

### **VECTO Engine – Output files**

- VECTO Engine produces one XML output file:
  - File name is created based on GUI input data according to the following scheme: "OutPath" + "Manufacturer" + "\_" + Model + "\_" + "Certification Number" + ".xml"

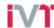

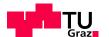

# **VECTO Engine – Operations performed (p1/4)**

- 1. Reading of input files and automatic check of input data
  - 1.1 Check of requirements for input data according to the definitions in paragraph 6.1 of the technical annex
  - 1.2 Check of requirements for recorded FCMC data according to the definitions in paragraph 4.3.5.2 and subpoint (1) of paragraph 4.3.5.5 of the technical annex
- 2. Calculation of characteristic engine speeds from full load curves of parent engine and actual engine for certification according to the definitions in paragraph 4.3.5.2.1 of the technical annex
- 3. Processing of fuel consumption (FC) map
  - 3.1 FC values at n<sub>idle</sub> are copied to engine speed (n<sub>idle</sub> 100 min<sup>-1</sup>) in the map
  - 3.2 FC values at n<sub>95h</sub> are copied to engine speed (n<sub>95h</sub> + 500 min<sup>-1</sup>) in the map
  - 3.3 Extrapolation of FC values at all engine speed setpoints to a torque value of (1.1 times T<sub>max\_overall</sub>) by using least squares linear regression based on the 3 measured FC points with the highest torque values at each engine speed setpoint in the map
  - 3.4 Adding of FC = 0 for interpolated motoring torque values at all engine speed setpoints in the map
  - 3.5 Adding of FC = 0 for minimum of interpolated motoring torque values from subpoint (3.4) minus 100 Nm at all engine speed setpoints in the map

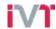

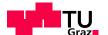

# **VECTO Engine – Operations performed (p2/4)**

- 4. Simulation of FC and cycle work over WHTC and respective subparts for actual engine for certification
  - 4.1. WHTC reference points are denormalized using the full load curve input in originally recorded resolution
  - 4.2. FC is calculated for WHTC denormalized reference values for engine speed and torque from subpoint 4.1
  - 4.3. FC is calculated with engine inertia set to 0
  - 4.4. FC is calculated with standard PT1-function (as in main vehicle simulation) for engine torque response active
  - 4.5. FC for all motoring points is set to 0
  - 4.6. FC for all non-motoring engine operation points is calculated from FC map by Delaunay interpolation method (as in main vehicle simulation)
  - 4.7. Cycle work and FC are calculated according to equations defined in paragraphs 5.1 and 5.2 of the technical annex
  - 4.8. Simulated specific FC values are calculated analogous to equations defined in paragraphs 5.3.1 and 5.3.2 of the technical annex for measured values

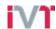

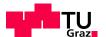

# **VECTO Engine – Operations performed (p3/4)**

- 5. Calculation of WHTC correction factors
  - 5.1. Measured values from input to pre-processing tool and simulated values from point (4) are used in accordance with the equations in points (5.2) to (5.4)

5.2. 
$$CF_{Urban} = SFC_{meas.Urban} / SFC_{simu.Urban}$$

5.3. 
$$CF_{Rural} = SFC_{meas,Rural} / SFC_{simu,Rural}$$

5.4. 
$$CF_{MW} = SFC_{meas,MW} / SFC_{simu,MW}$$

- 5.5. In case that the calculated value for a correction factor is lower than 1, the respective correction factor is set to 1
- 6. Calculation of cold-hot emission balancing factor
  - 6.1. This factor is calculated in accordance with the equation in point (6.2)

6.2. 
$$BF_{cold-hot} = 1 + 0.1 \times (SFC_{meas,cold} - SFC_{meas,hot}) / SFC_{meas,hot}$$

6.3. In case that the calculated value for this factor is lower than 1, the factor is set to 1

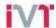

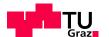

# **VECTO Engine – Operations performed (p4/4)**

- 7. Correction of FC values in FC map to standard NCV
  - 7.1. This correction is performed in accordance with the equation in point (7.2)
  - 7.2.  $FC_{corrected} = FC_{measured,map} \times NCV_{meas} / NVC_{std}$
  - 7.3. FC<sub>measured.map</sub> shall be the FC value in the FC map input data processed in accordance with point (3)
  - 7.4. NCV<sub>meas</sub> and NVC<sub>std</sub> shall be defined in accordance with paragraph 5.3.3.1 of the technical annex
  - 7.5. In the case that reference fuel of the type B7 (Diesel / CI) in accordance with paragraph 3.2 of the technical annex was used during testing, the correction in accordance with points (7.1) to (7.4) is not performed.
- 8. Converting of engine full load and motoring torque values of the actual engine for certification to a logging frequency of the engine speed of 8 min<sup>-1</sup> if the average engine speed stepwidth is smaller than 6 min<sup>-1</sup>
  - 9.1. The conversion is performed by arithmetical averaging over intervals of ±4 min<sup>-1</sup> of the given setpoint for the output data based on the full load curve input in originally recorded resolution

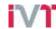

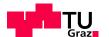

#### **Contact data**

- Please be aware that from now on all questions, user support and bug reports need to be handled via the CITnet service of the EU-COM.
- Also future updates of the tool will be released only via this platform (https://webgate.ec.europa.eu/CITnet/confluence/display/VECTO/vecto-engine+releases).
- If you do not already have an account for this service please contact <u>irc-vecto@ec.europa.eu</u>.